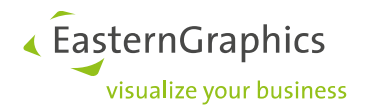

# **EasternGraphics LicenseClient 1.1.8 Benutzerhandbuch**

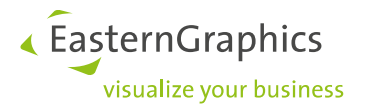

## **1 Einleitung**

## **1.1 Voraussetzungen**

Internetverbindung über Port 443

Windows-Benutzerkonto mit Administratorrechten

Microsoft .NET Framework 4.5

Windows 11 | Windows 10 | Windows Server 2012, 2016, 2019, 2022

## **1.2 Unterstützte Anwendungen**

Folgende Anwendungen werden vom EGR-LicenseClient unterstützt:

pCon.basket

pCon.xcad

pCon.update DataClient

pCon.update DataPool

EGR-LocalTestBox

**HINWEIS:** Für den pCon.planner PRO existiert ein eigenständiger Aktivierungsprozess.

### **1.3 Leistungsmerkmale**

Mit dem EGR-LicenseClient können Sie Lizenzen auf einfache und schnelle Weise automatisiert freischalten lassen und installieren. Alles was Sie benötigen, ist eine Internetanbindung und einen Lizenzschlüssel. Diesen erhalten Sie von Ihrem Distributor.

## **1.4 Installationsassistent**

Sie können das Softwarepaket unter folgenden Link herunterladen:

[https://downloads.pcon-solutions.com/licenses/EGR-LC/EGR-LicenseClient\\_setup.exe](https://downloads.pcon-solutions.com/licenses/EGR-LC/EGR-LicenseClient_setup.exe)

Starten Sie die setup.exe und folgen Sie den Anweisungen. Der Assistent wird Sie durch das Setup führen.

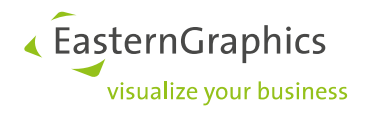

## **2 Arbeiten mit dem EGR-LicenseClient**

## **2.1 Kontaktdaten hinterlegen**

Beim ersten Start des LicenseClients werden Sie aufgefordert, Ihre Kontaktdaten einzugeben.

- 1. Klicken Sie auf *Weiter*, um Ihre Kontaktdaten einzugeben.
- 2. Geben Sie Ihre Kontaktdaten ein. Mit \* markierte Felder sind Pflichtfelder.
- 3. Klicken Sie auf *Weiter*.

Der EGR-LicenseClient ist nun konfiguriert und kann verwendet werden.

## **2.2 Lizenzen installieren**

1. Wählen Sie die Option *Lizenz-Key hinzufügen* und klicken Sie auf *Weiter*.

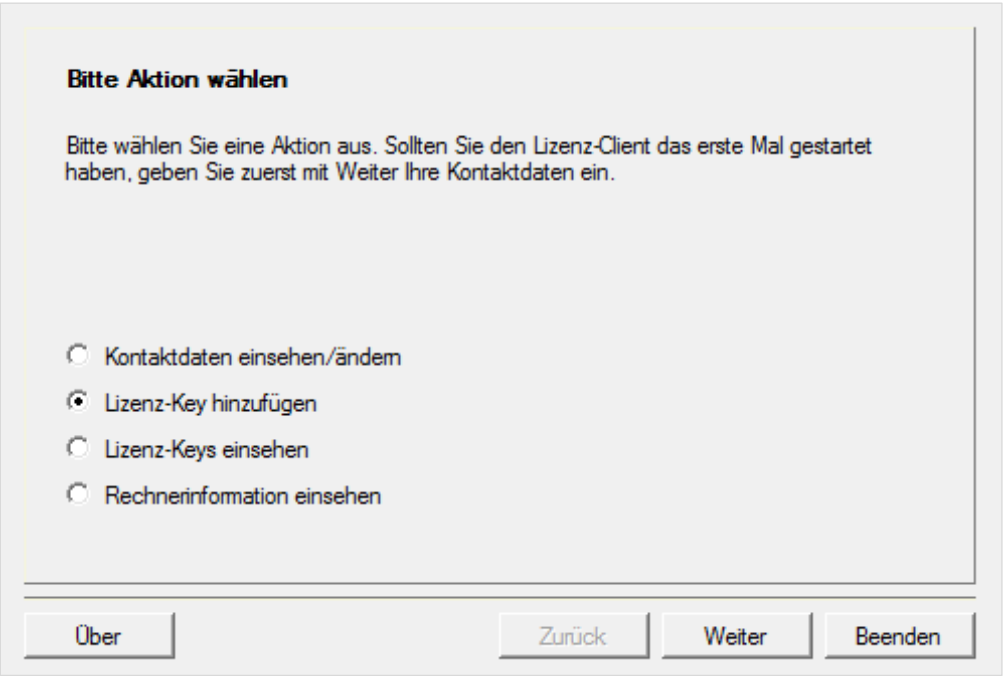

2. Geben Sie den Lizenz-Schlüssel ein, den Sie von Ihrem Distributor erhalten haben und klicken Sie auf *Weiter*. Die Anwendung verbindet sich nun mit dem Server, um die Lizenz freizuschalten. Dieser Vorgang kann einige Sekunden in Anspruch nehmen.

**HINWEIS:** Bitte beachten Sie, dass die Basisanwendung, die Sie über den EGR-LicenseClient freischalten möchten, installiert sein muss.

Versuchen Sie, eine Lizenz für ein nicht installiertes Programm zu aktivieren, erscheint eine entsprechende Meldung. Installieren Sie in diesem Fall bitte zuerst die Basisanwendung und beginnen Sie dann die Lizenzfreischaltung erneut.

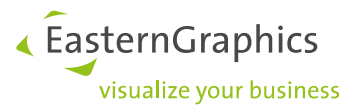

Bei erfolgreicher Installation erhalten Sie eine entsprechende Meldung. Die Lizenz wird direkt im Basisprogramm installiert. Das Programm kann sofort verwendet werden.

Klicken Sie auf *Weiter*, wenn sie zur Startmaske zurückkehren wollen. Eine Übersicht Ihrer ausstehenden und freigeschalteten Lizenzen finden Sie in der Maske *Lizenz-Keys einsehen*.

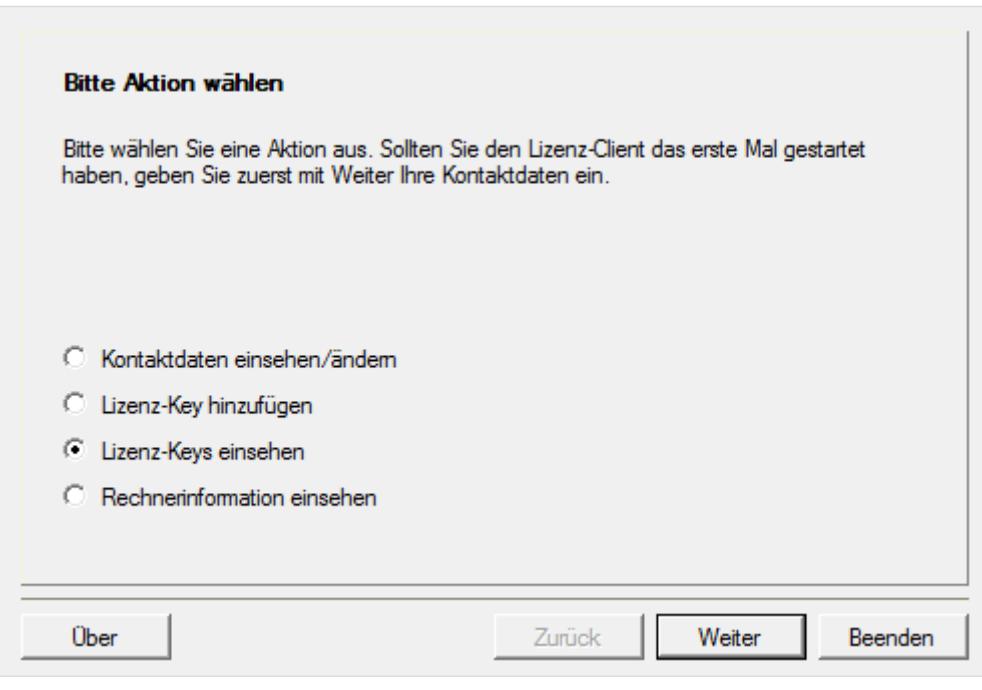

**HINWEIS:** Wenn Sie zeitlich begrenzte Lizenzen verwenden wollen, wenden Sie sich bitte an [licensing@easterngraphics.com.](mailto:licensing@easterngraphics.com) Sie bekommen eine Lizenzdatei, welche in das entsprechende Programmverzeichnis kopiert werden muss.

## **3 Kontakt**

Sie haben weitere Fragen zu unserer Software? Wir bemühen uns darum, die Qualität unserer Produkte ständig zu verbessern. Sollten dennoch Probleme auftauchen oder Fragen entstehen, richten Sie Ihr Anliegen bitte an die entsprechende Support-Abteilung.

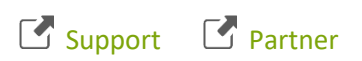

**HINWEIS:** Über *Rechnerinformationen einsehen* können Sie sich Informationen zu Ihrem System anzeigen lassen. Diese Informationen können bei Problemen an unseren Support gesendet werden.

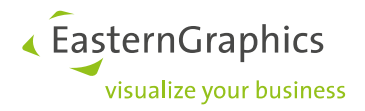

#### **Rechtliche Hinweise**

© EasternGraphics GmbH | Albert-Einstein-Straße 1 | 98693 Ilmenau | DEUTSCHLAND

Dieses Werk (zum Beispiel Text, Datei, Buch usw.) ist urheberrechtlich geschützt. Alle Rechte sind der EasternGraphics GmbH vorbehalten. Die Übersetzung, die Vervielfältigung oder die Verbreitung, im Ganzen oder in Teilen ist nur nach vorheriger schriftlicher Zustimmung der EasternGraphics GmbH gestattet.

Die EasternGraphics GmbH übernimmt keine Gewähr für die Vollständigkeit, für die Fehlerfreiheit, für die Aktualität, für die Kontinuität und für die Eignung dieses Werkes zu dem von dem Verwender vorausgesetzten Zweck. Die Haftung der EasternGraphics GmbH ist, außer bei Vorsatz und grober Fahrlässigkeit sowie bei Personenschäden, ausgeschlossen.

Alle in diesem Werk enthaltenen Namen oder Bezeichnungen können Marken der jeweiligen Rechteinhaber sein, die markenrechtlich geschützt sein können. Die Wiedergabe von Marken in diesem Werk berechtigt nicht zu der Annahme, dass diese frei und von jedermann verwendet werden dürfen.